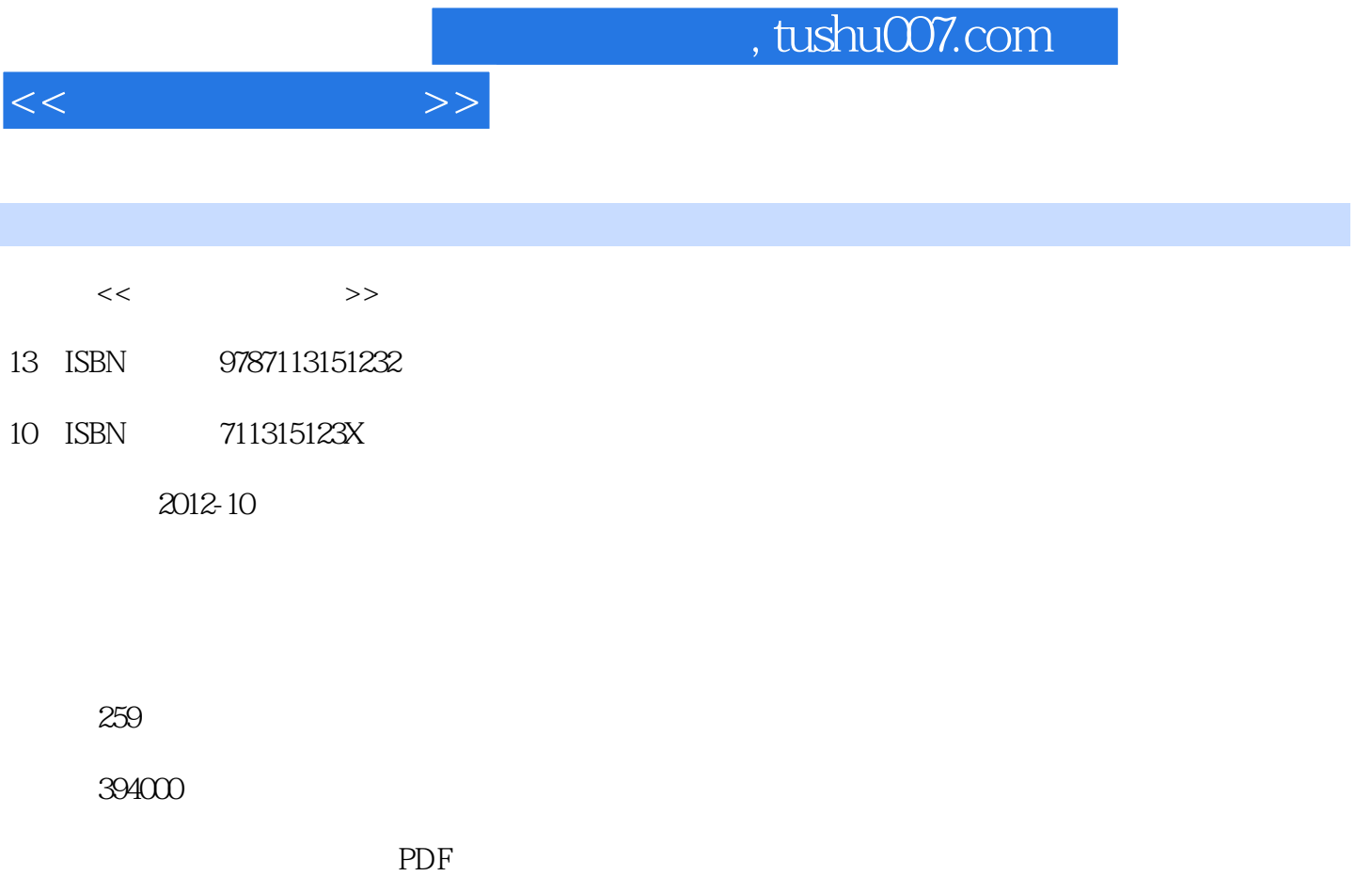

http://www.tushu007.com

 $,$  tushu007.com

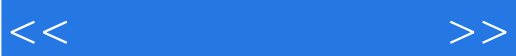

- 01  $--$
- $\begin{array}{ccc} 0 & & \\ 0 & & \end{array}$ 03  $--$ Windows 7<br>04  $--$
- 04 —<br>05 ——
- $\begin{array}{ccc} 05 & \hspace{1.5cm} & \hspace{1.5cm} & \hspace{1.5cm} \quad \\ 06 & \hspace{1.5cm} & \hspace{1.5cm} & \hspace{1.5cm} \quad \\ \end{array}$
- 06 ——<br>07 ——
- $-$
- 08 ——
- 09  $--$ Word
- $10$   $--$ Excel
- 11 ---PowerPoint
- $12 \qquad \qquad --$
- $13 \qquad \qquad --$
- 14  $--$
- $15 \qquad \qquad --$ 16  $-$

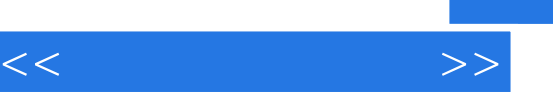

### and tushu007.com

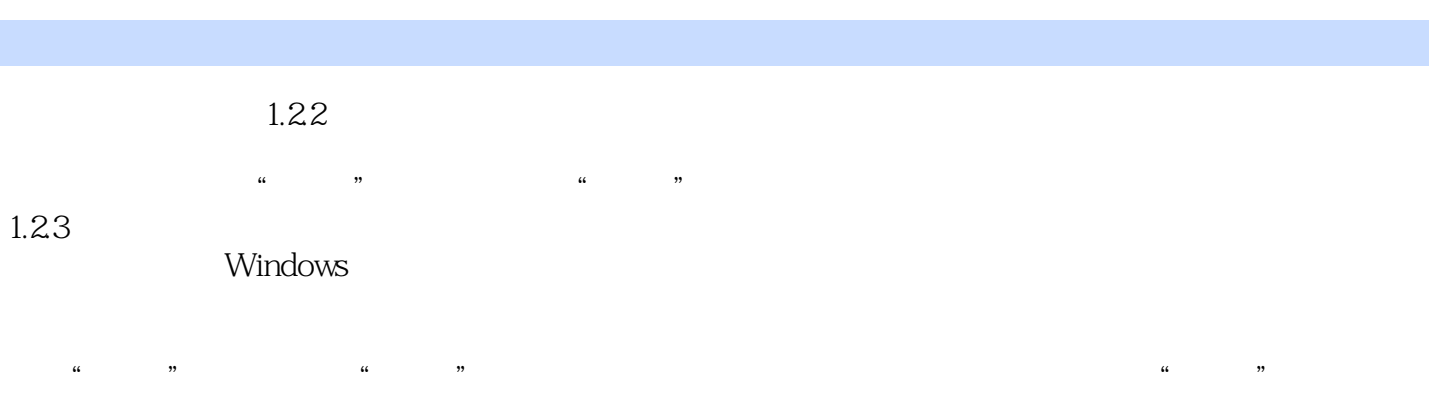

# windows windows

#### $1.24$ 系统。  $\mu$  and  $\mu$  and  $\mu$  and  $\mu$  and  $\mu$  and  $\mu$  and  $\mu$  and  $\mu$  and  $\mu$  and  $\mu$  and  $\mu$  and  $\mu$  and  $\mu$  and  $\mu$  and  $\mu$  and  $\mu$  and  $\mu$  and  $\mu$  and  $\mu$  and  $\mu$  and  $\mu$  and  $\mu$  and  $\mu$  and  $\mu$  and  $\mu$

# $1.3$

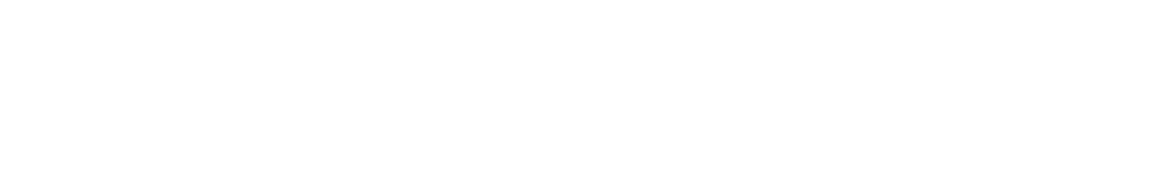

## $\mu$  , we are  $\mu$  $\kappa$  and  $\kappa$

 $\alpha$  , where  $\alpha$  $u = m$ ,  $u = m$ 

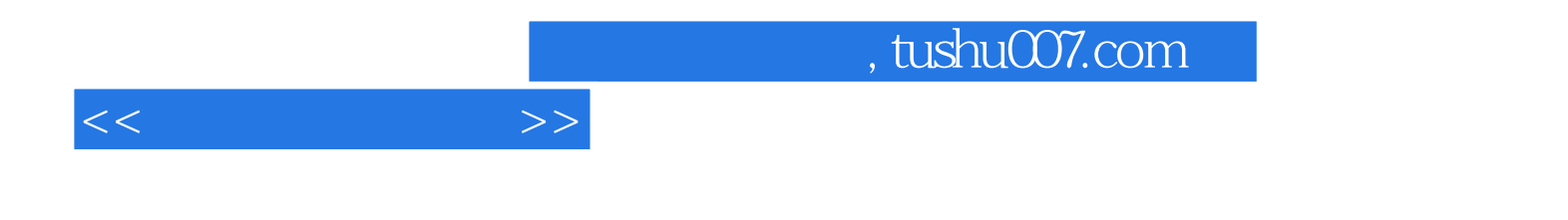

本站所提供下载的PDF图书仅提供预览和简介,请支持正版图书。

更多资源请访问:http://www.tushu007.com